## **Evaluation: 85 Questions Name:**

- **Important Instructions**
- 1. Read all the instructions and both sides of all pages.
- 2. Manage your time when answering questions on this test. Answer the questions you know, first.

## **Multiple Choice - 85 Questions**

This is a practice test containing practice questions. The real test will contain many questions similar to these. Knowing the concepts behind the questions is necessary; memorizing these answers won't help.

The real test may or may not have the same number of questions. The real test may have some questions unlike anything given here.

(Office use only: 62 2 25 23 84 74 69 68 30 12 9 55 47 38 49 29 56 7 54 61 53 6 32 28 26 10 51 37 4 83 14 31 85 73 66 11 50 35 43 18 78 19 52<br>71 3 33 75 42 67 57 81 41 65 44 20 58 59 79 8 48 5 45 22 64 27 60 72 21 77 76 17

- 1. If directory **/a/b** contains these four three-character file names: **.aa**, **.ab**, **.a?**, **.a\***, then what is the output of the following **bash** shell command line: **echo /a/b/???** a. **/a/b/.a?** b. **/a/b/???** c. **/a/b/.aa /a/b/.ab** d. **/a/b/.aa /a/b/.ab /a/b/.a? /a/b/.a\*** e. no output
- 2. Which command below removes *only* this four-character file name containing <sup>a</sup> special character (and no others): **abc\***
	- a. **rm abc//\***
	- b. **rm abc/\***
	- c. **rm abc\***
	- d. **rm abc\\***
	- e. **rm abc\\\***
- 3. Which of the following is true, given this long directory listing from **ls**: **drwxr-x--x 256 ian user 512 May 30 12:35 dir**
	- a. The number 256 is the inode number of this directory.
	- b. The number 256 is the octal permissions of this directory.
	- c. The number 512 is the size of this directory.
	- d. The number 512 is the count of links (names) this directory has.
	- e. The number 256 is the size of this directory.
- DAT 2330 − Ian Allen − Fall 2003
	- 4. If I am in my home directory named **/home/myhome** and **sub** is an empty sub-directory, what is true after this command line:
		- **touch ./fil ; mv sub/../fil ../myhome/cat**
		- a. there is a second copy of the file **fil** in the file named **cat**
		- b. the command fails because the path **../myhome/cat** does not exist
		- c. the directory **sub/..** now has a file named **cat** in it
		- d. the directory **sub** now contains only a file named **cat**
		- e. the command fails because the path **sub/../fil** does not exist
	- 5. What is in file **out** after running this bash shell command line? **echo a >out b c**
		- a. **abc**
		- b. **b <sup>c</sup>**
		- c. no output
		- d. **echo a**
		- e. **a**
- 6. What appears on your screen after this bash shell command line? **echo hi >a ; ls a > wc**
	- a. **113** $b. 1$  **112**c. **2**d. **3**e. no output
- 7. What appears on your screen after this bash shell command line? **echo hi >out | wc -c**
	- a. **1**
	- b. **2**
	- c. **0**
	- d. **3**
	- e. no output
- 8. What appears on your screen after this bash shell command line? **echo hi >out ; wc -c out**
	- a. no output
	- b. **2 out**
	- c. **5 out**
	- d. **3 out**
	- e. **4 out**

-3- PRACTICE

- 9. Which command stops people from using **write** to put lines of text on your screen?
	- a. **mesg n**
	- b. **write n**
	- c. **talk n**
	- d. **chmod n**
	- e. **stop n**
- 10. In the output of the command **ls -a**, <sup>a</sup> dot that begins a name signifies what?
	- a. A name that is hidden.
	- b. The current directory.
	- c. A name with an unprintable character.
	- d. A current file.
	- e. The parent directory.
- 11. Which command below removes *only* this five-character file name containing a special character (and no others): **\*test**
	- a. **rm ./\\\*test**
	- b. **rm "\*test"**
	- c. **rm ./\*test**
	- d. **rm ''\*test''**
	- e. **rm \\\*test**
- 12. Given an existing file of yours named **/a/b/x**, what is the output of this sequence of three shell commands:

**echo hi >/a/b/x ; wc /a/b/x >/a/b/x ; cat /a/b/x**

- a. **112/a/b/x**
- b. **113/a/b/x**
- c. **000/a/b/x**
- d. no output
- e. **111/a/b/x**
- 13. How can you ask the **bash** (Linux) shell to complete commands or file names for you?
	- a. Type **[CONTROL]-[ALT]-[DEL]** and the shell will present a menu of commands.
	- b. Type **[CONTROL]-[D]** and the shell will present a menu of commands.
	- c. You can type the first part of the command or file name and press the **ALT** key.
	- d. Type **[ALT]-[F2]** the shell will present a menu of commands.
	- e. You can type the first part of the command or file name and press the **TAB** key.

DAT 2330 – Ian Allen – Fall 2003

- 14. Which command sequence below outputs only lines 10-15 of the Unix password file?
	- a. **head -15 /etc/passwd | tail -6** b. **head -15 /etc/passwd | tail -5 /etc/passwd** c. **tail -15 /etc/passwd | head -10** d. **tail -10 /etc/passwd | head -15 /etc/passwd** e. **head -10 /etc/passwd | tail -15 /etc/passwd**
- 15. Which command line displays the contents of the Unix **passwd** file one page at a time?
	- a. **/etc/passwd >more**
	- b. **cat /etc/passwd >more**
	- c. **more | /etc/passwd**
	- d. **more /etc/passwd**
	- e. **/etc/passwd | more**
- 16. Which of these command sequences will make **file3** contain all of the content of **file1** followed by all of the content of **file2**?
	- a. **cp file1 >file3 file2 >file3**
	- b. **mv file1 file2 >file3**
	- c. **cp file1 file2 >file3**
	- d. **echo file1 file2 >file3**
	- e. **cat file1 file2 >file3**
- 17. Which of the following statements is true about this shell command line: **>/a/b/c cat /a/b/d**
	- a. The command is always invalid.
	- b. The command **cat** sees two arguments.
	- c. The command **/a/b/c** sees two arguments.
	- d. The command **/a/b/c** sees only one argument
	- e. The command **cat** sees only one argument.
- 18. If you type the command **cat**

which of the following key sequences will send an EOF and take you immediately back to the command prompt?

- a. **[CTRL-I]**
- b. **[CTRL-D]**
- c. **[CTRL-R]**
- d. **[CTRL-C]**
- e. **[CTRL-U]**

- 19. If file **/a/b** contains ninety-nine lines, each of which is the two-digit line number of the line in the file (**<sup>01</sup>** through **99**), what is the output of this command: **sort /a/b /a/b | tail -4 | head -1**
	- a. **01 01**
	- b. **98**
	- c. **96**
	- d. **96 96**
	- e. **04 04**
- 20. If directory **/a** contains these seven two-character file names: **aa**, **ab**, **ac**, **ad**, **a?**, **<sup>a</sup>\***, **a.**, then which shell command below will remove only the single name **a?** from the directory?
	- a. **rm /a?**
	- b. **rm /a/a[\*]**
	- c. **rm /a/a\?**
	- d. **rm /a/a?**
	- e. **rm /a/a\***
- 21. What command can you use to remove a directory that isn't empty?
	- a. **deldir -r dir**
	- b. **del -r dir**
	- c. **rmdir -r dir**
	- d. **rm -r dir**
	- e. **mv -r dir**
- 22. If directory **/a** contains these seven two-character file names: **aa**, **ab**, **ac**, **ad**, **a?**, **<sup>a</sup>\***, **a.**, then which shell command below will remove only the single name **<sup>a</sup>\*** from the directory (and no others)?
	- a. **rm /a/a?**
	- b. **rm /a/a\***
	- c. **rm /a\***
	- d. **rm /a/a\\***
	- e. **rm /a/\***
- 23. What is in the file **x** after this command sequence:

**echo foo >a ; rm b ; echo bar >>b ; cp a b >x**

- a. **foo**
- b. nothing empty file no data
- c. **foo** followed by **bar**
- d. **bar**
- e. no such file (nonexistent)

DAT 2330 − Ian Allen − Fall 2003

24. Which of the following will *not* cause **file1** to become an empty file?

- a. **head file1 > file1**b. **tail file1 > file1**c. **cat file1 > file1**d. **sort file1 > file1**
- e. **wc file1 > file1**
- 25. What is the output of this sequence of three shell commands:
	- **echo hi >hi ; head hi >hi ; wc hi** a. **224hi**
	- b. no output c. **112hi**
	- d. **113hi**e. **000hi**
- 26. If **cow** is a sub-directory that contains only the file **dog**, what happens after this command: **mv cow/dog cow/././cat**
	- a. the command fails because the name **cat** does not exist
	- b. the directory **cow** now contains only a file named **cat**
	- c. the directory **cow** is now empty
	- d. the command fails because the name **cow/././cat** does not exist
	- e. there is a second copy of the file **dog** in the file named **cat**
- 27. When doing an **ls -a**, the output pathname that is a double dot (**..**) signifies what?
	- a. A hidden file.
	- b. The parent directory.
	- c. The current directory.
	- d. A file or directory with double links.
	- e. The root directory.
- 28. Which command sequence outputs inode/filename pairs for names in the working directory, sorted by inode number?
	- a. **ls | sort -i**
	- b. **echo \* | sort -n**
	- c. **echo -i \* > sort**
	- d. **ls -ia | sort -n**
	- e. **ls -node | sort -n**
- 29. If **foo** is a sub-directory that contains only the file **single**, what happens after this command: **mv ./foo/single foo/../double**
	- a. the directory **foo** is now empty
	- b. the directory **foo** now contains only a file named **double**
	- c. the command fails because the name **foo/../double** does not exist
	- d. there is a second copy of the file **single** in the file named **double**
	- e. the command fails because the name **double** does not exist

30. How many lines are in file **out** after this bash shell command line?

**echo hi >dog >out >cat**

- a. **1**
- b. no such file (file does not exist)
- c. **2**
- d. **3**
- e. no output (empty file)
- 31. If you type the command **sort verybigfile >out** which of the following key sequences will interrupt it and take you immediately back to the command prompt?
	- a. **[CTRL-R]**
	- b. **[CTRL-D]**
	- c. **[CTRL-I]**
	- d. **[CTRL-C]**
	- e. **[CTRL-U]**
- 32. Which command line lists all possible utilities available for editing files?
	- a. **man -k edit**
	- b. **man edit**
	- c. **which edit**
	- d. **finger edit**
	- e. **whereis edit**
- 33. What is true about this bash shell command line?

**date >ls ; ls -ls ls >wc**

- a. The file **wc** has one line in it.
- b. The **ls** command receives the output of **date** on standard input.
- c. The **ls** command is executed more than once.
- d. The shell finds and executes three different commands.
- e. The **wc** command counts the output of the **ls** command.
- 34. What appears on your screen after this bash shell command line?

```
echo hi >a ; ls a | wc -c
```
- a. **4**b. **3**
- c. no output
- d. **1**
- e. **2**
- 35. What appears on your screen after this bash shell command line?
	- **mkdir foo ; rmdir foo | wc -c** a. **0**b. **4**c. no output
	- d. **3**
	- e. **1**

DAT 2330 – Ian Allen – Fall 2003

- 36. Given an existing file of yours named **wc**, what is the output of this sequence of three shell commands: **echo hi >wc ; sort wc >wc ; cat wc** a. **112wc**
	- b. no output
	- c. **000wc**
	- d. **113wc**
	- e. **224wc**
- 37. Which command below is the best way to find a line containing a question mark (**?**) in the file **/etc/passwd**?
	- a. **grep '?' /etc/passwd**
	- b. **grep ? /etc/passwd**
	- c. **grep ./? /etc/passwd**
	- d. **grep /etc/passwd ./?**
	- e. **grep ? >/etc/passwd**
- 38. If **/bin/bash** is a file name, which of the following pathnames always leads to the same file?
	- a. **/bin/bash/..**
	- b. **/bin/bash/.**
	- c. **/bin/../bash**
	- d. **./bin/bash**
	- e. **/../../bin/bash**
- 39. Which of these statements is true?
	- a. Unix commands must be entered in lower-case letters.
	- b. To erase an entire line of typing, type [CONTROL]-[E].
	- c. To indicate End-of-File (no more input), type [CONTROL]-[E].
	- d. You can only login to Unix once per userid; you cannot be logged in to the same machine twice.
	- e. Unix commands can be entered in upper-case or lower-case letters; they are equivalent.
- 40. How many arguments does the shell pass to this **echo** command:
	- **echo " one '2 three' 4 "five 6 ' 7 "8 ' >out**
	- a. Two arguments.
	- b. Four arguments.
	- c. Three arguments.
	- d. Five arguments.
	- e. Six arguments.
- 41. In an empty directory, what is in file **out** after this bash command line? **ls nosuchfile | wc -l >out**
	- a. **10**
	- b. no output (empty file)
	- c. **1**
	- d. **0**
	- e. **11**
- 42. How many arguments does the shell pass to this **echo** command:

**echo "cow "y " bat 'man x' " pig'a "hop' a b**

- a. Four arguments.
- b. Six arguments.
- c. Seven arguments.
- d. Eleven arguments.
- e. Five arguments.
- 43. What would you see if you typed this command: **cat /users**
	- a. The contents of your directory named **users**
	- b. The contents of your subdirectory named **users**
	- c. The contents of the file **users** located in your home directory
	- d. The contents of the file **users** located in the parent directory
	- e. The contents of the file **users** located in the root directory
- 44. What appears on your screen after this bash shell command line?

```
echo hi >a ; echo a | wc -c
```
- a. **1**
- b. **2**
- c. **3**
- d. **4**
- e. no output
- 45. Which command below removes *only* this four-character file name containing <sup>a</sup> special character (and no others): **\*xyz**
	- a. **rm ''\*xyz''**
	- b. **rm ''\*xyz**
	- c. **rm \*xyz**
	- d. **rm \*'xyz'**
	- e. **rm '\*xyz'**
- 46. What is the output of this successful command sequence?

**cd /home/foo ; touch dir ; mkdir bar ; pwd**

- a. **/bar**
- b. **/home/foo/dir**
- c. **/home/foo/bar**
- d. **/home/foo**
- e. **/home/foo/dir/bar**

DAT 2330 − Ian Allen − Fall 2003

- 47. In an empty directory, what appears on your screen after this bash command line? **touch a ; ls >wc -l**
	- a. **0**
	- b. **3**
	- c. **2**
	- d. no output
	- e. **1**
- 48. What can you do to get back (redo) the last command you typed to the **bash** (Linux) shell?
	- a. Use the "UpArrow" key.
	- b. Type [CONTROL]-[BACKSPACE]
	- c. Type [ALT]-[F2]
	- d. Use the "PageUp" key.
	- e. Type [CONTROL]-[ALT]-[DEL]
- 49. What appears on your screen after this bash shell command line? **echo hi | wc -c**
	- a. **1**
	- b. **0**
	- c. **2**
	- d. **3**
	- e. no output
- 50. Which of the command lines below can generate a non-empty file?
	- a. **sort -r /a/b >/a/b** b. **grep /a/b /a/b >/a/b**
	- c. **ls -i /a/b >/a/b**
	- d. **tail -5 /a/b >/a/b**
	- e. **cat /a/b >/a/b**
- 51. In an empty directory, how many lines are in file **out** after this bash shell command line? **touch a ; ls >out**
	- a. **1**
	- b. **3**
	- c. **4**
	- d. no output (empty file)
	- e. **2**
- 52. What is the output of this command sequence:

```
echo foo >file ; echo bar | sort file
```
- a. **bar**
- b. **foo** followed by **bar**
- c. an error message
- d. **bar** followed by **foo**
- e. **foo**

- 53. What is the output of this bash shell command line in an empty directory? **echo '\$SHELL'**
	- a. **'\$SHELL'**
	- b. no output
	- c. **/bin/bash**
	- d. **'/bin/bash'**
	- e. **\$SHELL**
- 54. Which of these statements is true?
	- a. To telnet to ACADAIX from outside the College, use the name **acadaix.algonquin**.
	- b. To interrupt a Unix process from the keyboard, type **[CONTROL]-[D]**.
	- c. To erase an entire line of typing, type **[ALT]-[DELETE]**.
	- d. To indicate End-of-File (no more input) to a program, type **[CONTROL]-[D]**.
	- e. The **file** command creates a new, empty file in the current directory
- 55. How many arguments does the shell pass to this **echo** command:
	- **echo 'And it's not hard, it's just logical.'**
	- a. Five arguments.
	- b. Four arguments.
	- c. Three arguments.
	- d. Six arguments.
	- e. Seven arguments.
- 56. If file **/a** contains thirty lines, and file **/b** contains fifty lines, then how many lines are in file **/c** after this sequence of shell commands:
	- **cat /a /b >/c ; sort /c >/c ; sort /c /a /b >/c**
	- a. **50**
	- b. **80**
	- c. no lines (empty file)
	- d. **30**
	- e. **160**
- 57. If file **/a** contains thirty lines, and file **/b** contains fifty lines, then how many lines are output by this command: **cat /a | sort /b**
	- a. no lines (empty file)
	- b. **30**
	- c. **20**
	- d. **50**
	- e. **80**

DAT 2330 – Ian Allen – Fall 2003

- 58. In an empty directory, what appears on your screen after this bash command line? **ls nosuchfile 2>out**
	- a. **nosuchfile**
	- b. **2 not found**
	- c. no output
	- d. **nosuchfile not found**
	- e. **nosuchfile 2 not found**
- 59. Which command below removes *only* this five-character file name containing a special character (and no others): **date?**
	- a. **rm date\\?**
	- b. **rm date/?**
	- c. **rm ./date?**
	- d. **rm date\\***
	- e. **rm ./date\?**
- 60. Which command line below does not show any lines from inside the file **dog**?
	- a. **tail dog**
	- b. **ls dog**
	- c. **less dog**
	- d. **more dog**
	- e. **head dog**
- 61. Given an existing file of yours named **/a/x**, what is the output of this sequence of three shell commands:

**echo hi >/a/x ; sort /a/x >/a/x ; wc /a/x**

- a. **113/a/x** b. **000/a/x**
- c. **112/a/x**
- d. **224/a/x**
- e. no output
- 62. How many arguments and options are there to the command:
	- **ls -li foobar**
	- a. One argument, no options.
	- b. Two options, no arguments.
	- c. Two command line arguments, one of which contains two bundled options.
	- d. Two arguments, no options.
	- e. Two arguments, one of which is a single option and the other is a pathname.

63. If I am in my home directory named **/home/me** and **<sup>x</sup>** is an empty subdirectory, what is true after this command line:

**touch ./x/fil ; mv x/./fil x/../../me/./y**

- a. the command fails because the path **x/./fil** does not exist
- b. there is a second copy of the file **fil** in the file named **<sup>y</sup>**
- c. the directory **<sup>x</sup>** is still empty
- d. the command fails because the path **x/../../me** does not exist
- e. the directory **<sup>x</sup>** now contains only a file named **<sup>y</sup>**
- 64. What is the output of this shell command line in an empty directory? **echo \***
	- a. **.**b. **\***c. **..**d. **. ..** e. no output
- 65. What is the output of this sequence of three shell commands:
	- **echo hi >wc ; ls wc >wc ; wc wc** a. **000wc**b. **113wc**c. no output d. **224wc**e. **112wc**
- 66. Which of the following shell command lines displays only the names in the current directory that are exactly three alphabetic letters long?

```
a. echo [a-zA-Z][a-zA-Z][a-zA-Z]
b. echo [0-3][0-3][0-3]
c. echo [?][?][?]
d. echo ***e. echo ???
```
67. What appears on your screen after this bash shell command line?

**echo hi >a ; cat a | wc -c**

- a. **1**b. **3**c. **2**
- d. **4**
- e. no output

DAT 2330 − Ian Allen − Fall 2003

68. How many arguments does the shell pass to this **echo** command:

```
echo ' one two ' three ' four ' 5'6'
```
- a. Four arguments.
- b. Six arguments.
- c. Five arguments.
- d. Nine arguments.
- e. One argument.
- 69. What is the correct syntax to redirect both standard output and standard error into the same output file?
	- a. **command 2>out >out**
	- b. **command 2>&1 >out**
	- c. **command 2>1 >out**
	- d. **command >out 2>1**
	- e. **command >out 2>&1**
- 70. In an empty directory, what appears on your screen after this bash command line? **touch a ; ls | wc -l**
	- a. no output
	- b. **1**
	- c. **3**
	- d. **2**
	- e. **0**
- 71. Which command below removes *only* this four-character file name containing <sup>a</sup> special character (and no others): **cat?**
	- a. **rm cat/?**
	- b. **rm "cat?"**
	- c. **rm ''cat?''**
	- d. **rm ""cat?""**
	- e. **rm \cat?**
- 72. If you type the command **sort** which of the following key sequences will send an EOF and take you immediately back to the command prompt?
	- a. **[CTRL-R]**
	- b. **[CTRL-C]**
	- c. **[CTRL-D]**
	- d. **[CTRL-I]**
	- e. **[CTRL-U]**

- 73. What command shows all the lines in file **/etc/group** that contain the string **idallen**?
	- a. **cat /etc/group > grep idallen**
	- b. **cat /etc/group | wc idallen**
	- c. **grep idallen >/etc/group**
	- d. **grep idallen /etc/group**
	- e. **grep /etc/group idallen**
- 74. If you type the command **sleep 60**

which of the following key sequences will interrupt it and take you immediately back to the command prompt?

- a. **[CTRL-C]**
- b. **[CTRL-D]**
- c. **[CTRL-I]**
- d. **[CTRL-R]**
- e. **[CTRL-U]**
- 75. How many arguments and options are there to the command:
	- **ls -al /etc**
	- a. Two options, no arguments.
	- b. Two arguments, one of which is a single option and the other is a pathname.
	- c. A three-letter file name and an **/etc** switch option.
	- d. Two arguments, no options.
	- e. Two command line arguments, one of which contains two bundled options.
- 76. If my current directory is **/home**, which of these pathnames is equivalent to the pathname **/home/a/b/c**?
	- a. **/a/b/c**
	- b. **../home/b/c**
	- c. **../a/b/c**
	- d. **./home/a/b/c**
	- e. **./a/b/c**
- 77. In the output of the command **ls -ai**, the one-character name **.** signifies what?
	- a. The parent directory.
	- b. A name that is hidden.
	- c. The current directory.
	- d. A name with an unprintable character.
	- e. A current file.

DAT 2330 − Ian Allen − Fall 2003

78. If file **foo** contains nine lines, each of which is the number of the line in the file, what is the output of this command:

**cat foo foo | sort | tail -4 | head -1**

- a. 1
- b. 4
- c. no output d. 8
- e. 6
- 79. Which of the command lines below can generate a non-empty file? a. **cat /a/b /a/b /a/b >/a/b**
	- b. **tail /a/b >/a/b**
	- c. **head -5 /a/b >/a/b**
	- d. **wc -l /a/b >/a/b**
	- e. **sort /a/b >/a/b**
- 80. How many lines are in file **out** after this bash shell command line? **echo hi >dog >cat >out**
	- a. **2**b. **3**c. no output (empty file)
	- d. no such file (file does not exist)
	- e. **1**
- 81. In an empty directory, how many lines are in file **out** after this bash shell command line? **ls . .. nosuchfile 2>out**
	- a. no output (empty file)
	- b. **1**
	- c. **3**
	- d. **2**
	- e. **4**
- 82. Which Unix command sequence deletes a directory and everything inside it?
	- a. **rm -all dir**
	- b. **rm -r dir**
	- c. **rmdir -r dir**
	- d. **deltree -all dir**
	- e. **rmdir -all dir**
- 83. Which of the following is true, given this long directory listing from **ls**: **drwxr-x--x 512 ian user 712 May 30 12:35 dir**
	- a. The number 512 is the size of this directory.
	- b. The number 512 is the inode number of this directory.
	- c. The number 712 is the count of links (names) this directory has.
	- d. The number 712 is the inode number of this directory.
	- e. The number 512 is the count of links (names) this directory has.
- 84. Which command below removes *only* this four-character file name containing <sup>a</sup> special character (and no others): **\*dog**
	- a. **rm \\\*dog**
	- b. **rm ./\\*dog**
	- c. **rm /\*dog**
	- d. **rm .\/\*dog**
	- e. **rm ?dog**
- 85. What appears on your screen after this bash shell command line?

**echo hi >a ; cp a b | wc -c** a. **3**

- b. **1**c. **2**
- d. no output
- e. **0**

## **Answer Key - DAT 2330 − Ian Allen − Fall 2003 - DAT 2330 Practice Test - 0%**

Office use only: 62 2 25 23 84 74 69 68 30 12 9 55 47 38 49 29 56 7 54 61 53 6 32 28 26 10 51 37 4 83 14 31 85 73 66 11 50 35 43 18 78 19 52<br>71 3 33 75 42 67 57 81 41 65 44 20 58 59 79 8 48 5 45 22 64 27 60 72 21 77 76 17

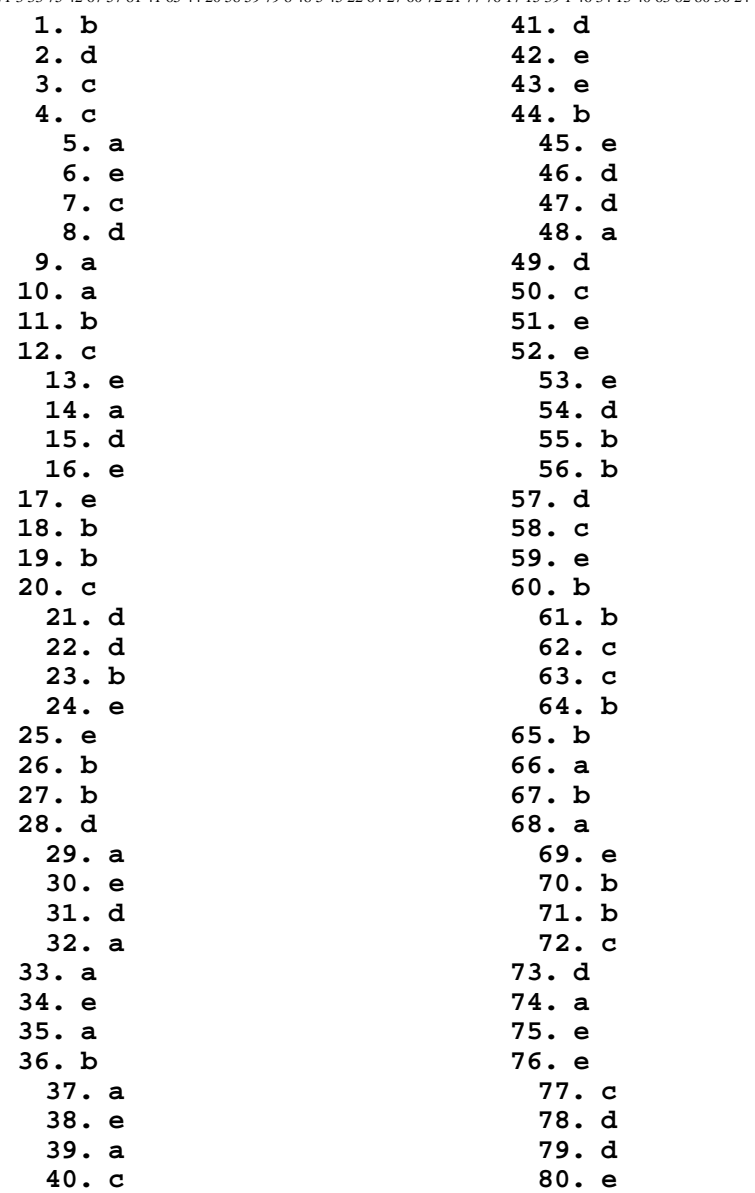